# *The Gigabyte Gazette*

**The Monthly Newsletter**

**of the**

*Sun City Summerlin Computer Club*

**JANUARY 2012**

### **Table of Contents**

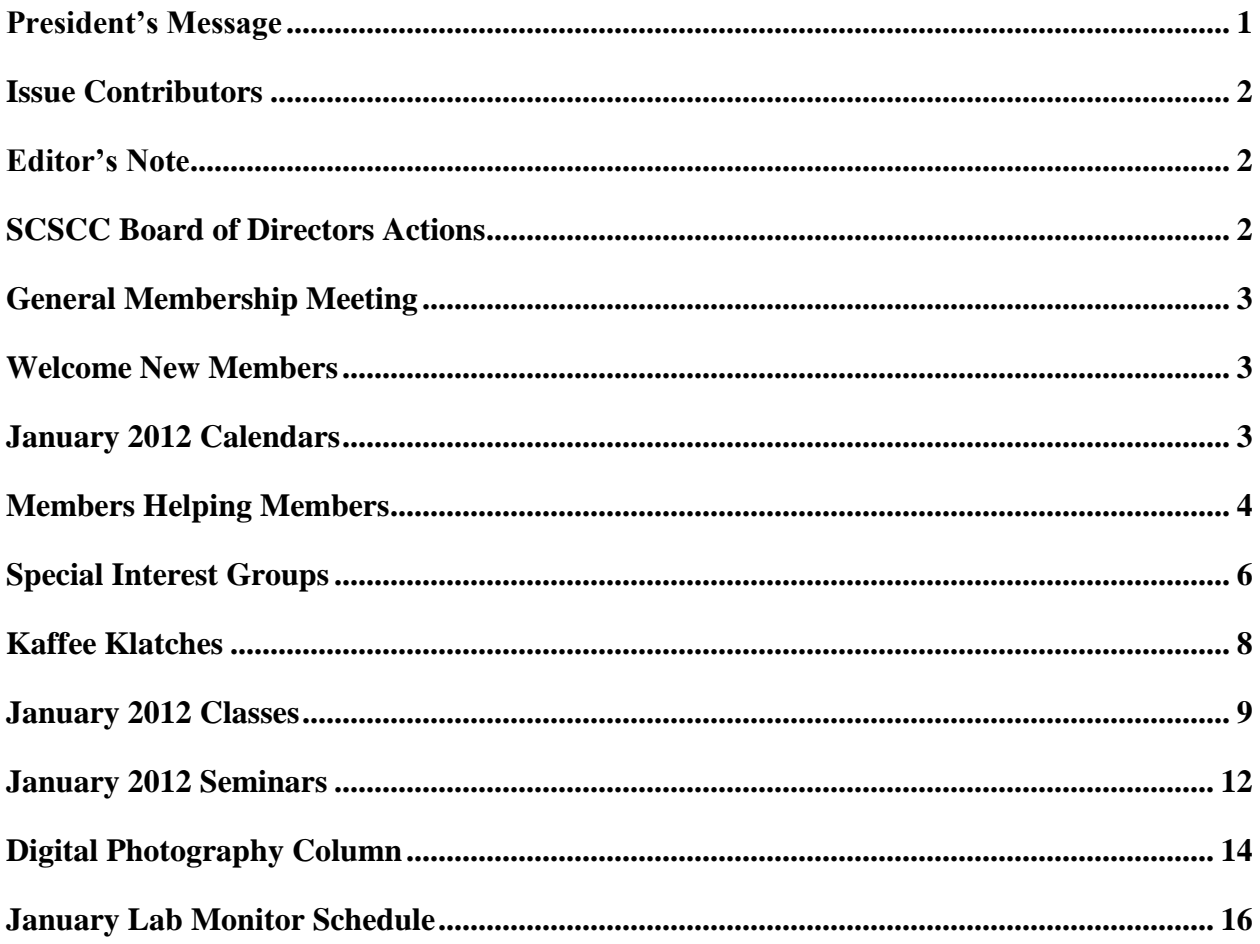

## <span id="page-2-0"></span>**President's Message**

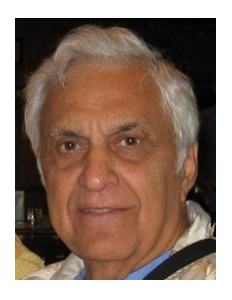

#### *by George Lobue*

As the popular "CATS" song says," a New Year is dawning". Our club has a new President, a new board, and a New Year to establish helpful and fun computer projects to assist our club members.

Remember that our club motto is "members helping members". The proven way to accomplish this is for all of you to volunteer to do something to help each other. When asked say yes or volunteer first and your board will find a fun assignment for you.

TIP OF THE MONTH: Through our inexpensive Boot Camp class, other free classes, seminars coffee klatches and our monthly meetings, we will keep you informed without needing to leave Sun City and pay for outside education. Even my church offers a boot camp type project with a cost of \$150.00.

For 2012 our past President will conduct a new program to answer software questions and advice. Look for the schedule. Every Tuesday, our club hardware group offers FREE repair and upgrade assistance. If your computer gets sick, bring it to the club classroom where 14 very capable techies will either bring it back to life or suggest funeral arrangements.

All this for \$10.00 dues! You cannot afford to NOT be a member of the Sun City computer club.

Invite your friends and neighbors. Phone me if you have any questions, suggestions or offers to help. With your help I look forward to another successful year of 2012.

General meeting: Every 1st Thursday of the month starting with January 5th, 7:00 PM in the Desert Vista ball room. Be there to meet your fellow members and win the \$10.00 "early bird" drawing for 30 lucky members.

*George 256-0822 [globue1@juno.com](mailto:globue1@juno.com)*

<span id="page-3-0"></span>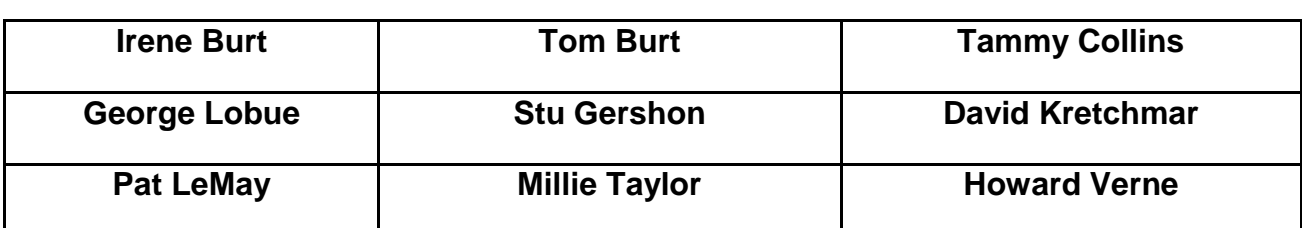

### **Issue Contributors**

# **Editor's Note**

<span id="page-3-1"></span>The Computer Club is offering an interesting set of seminars and classes this month. Don't miss the opportunity to hear what is new in the computer world or to learn about interesting technology. The club has something for all levels of experience If you have not attended the Kaffee Klatches, you are missing out on some excellent information and there are many useful tips.

We are always looking for new information to share with the club. If you have an area of expertise you would like to share by teaching a seminar or class please call or e-mail Club President George Lobue. If you have computer information you would like to share with members of the club via our "Members Helping Members" section of the Gigabyte Gazette, send your articles to Tom Burt at [tomburt89134@cox.net.](mailto:tomburt89134@cox.net) Thank you to everyone for your contributions.

# **SCSCC Board of Directors Actions**

<span id="page-3-2"></span>The Computer Club Board of Directors took the following actions on December 7, 2011:

Howard Verne made a motion that the November 2, 2011 Board Minutes be approved as amended. The motion was seconded by Tom Burt and was passed unanimously by the Board.

After a total review of the proposed 2012 budget, Irene Burt made a motion to accept and forward this budget as recommended to the 2012 Board of Directors. The motion was seconded by Ed Barkin and unanimously approved by the Board.

# **SCSCC Membership Actions**

At the December 1, 2012 business meeting, the Computer Club membership elected the uncontested slate of 2012 officers and board members and approved Constitution and Bylaw changes setting the annual dues for 2012 and beyond at \$10 per person.

# <span id="page-4-0"></span>**General Membership Meeting**

#### **Thursday, January 5th, 7:00 PM Desert Vista**

The program will be the annual "State of the Club" review by Tom Burt. We will have our regular Social featuring coffee and refreshments. There will also be a door prize drawing for the "early birds" who renewed on or before December 31, 2011 – 30 prizes of \$10 each. You need not be present to win.

<span id="page-4-1"></span>Dues for 2012 may be paid at the January meeting. Dues are \$10.00 per member.

### **Welcome New Members**

Roger Andersen James Bird Micki Collins Clemente Dominguez Deborah Eckhart Linda Harrington Marla Lagattuta Richard Lloyd Tom Mura

Emil Perez Elma Quinn Janis Scott Danny Tai Eva Wardlaw Nancy Welsh Anneliese Whitney Agnes Yeung

# **January 2012 Calendars**

<span id="page-4-2"></span>To view the January classroom and lab calendars, click the following hyperlink: **[http://www.scs-cc.com/Calendars/scscc\\_calendar\\_2012-jan.pdf](http://www.scs-cc.com/Calendars/scscc_calendar_2012-jan.pdf)**

# **Members Helping Members**

<span id="page-5-0"></span>"Members Helping Members" is a column that includes computing tips that our members find useful and that they would like to share with their fellow SCSCC members. Please email your tips to the GG Editor, Tom Burt, at: **[tomburt89134@cox.net](mailto:tomburt89134@cox.net)** with the title "GG: Members Helping Members".

### **The iPad 2**

#### **David Kretchmar, Hardware Tech**

Somewhere in that great abyss that separates Apple and Windows there has to be something so cool a PC user could put up with being locked into Apple's very proprietary (expensive and limiting) system.

The iPad just might be that sweet spot.

For those of us who don't keep current on such things, the iPad is not a computer, but is a tablet device that has much of the functionality of a computer packed into a  $\frac{1}{4}$ " thick (or should I say thin) case with a 10" screen.

Apple sells more than twice as many iPads as all other tablet makers combined, so they are doing something right.

#### **What's it good for?**

The iPad is basically for surfing the Internet, Email, and playing games, which is how many people use their computer. The iPad can play movies and even let you access online TV, live or stored. It can go 8 – 10 hours before the battery is completely discharged, making it perfect for travel.

Using the iPad is smooth as butter once you learn just what finger touches on the screen perform specific functions. Other tablets I've used seem clumsy by comparison. It seems like magic that when you turn the screen 90 – 360 degrees, i.e. from portrait to landscape, the screen smoothly moves too.

The iPad 2 includes both front and rear facing cameras for pictures or video capturing, or live video conversation with another Apple device. The speaker quality seems decent for such a small device.

My wife reports that the Solitaire game built in to the iPad plays better than the Windows game, and I consider her an expert.

We got the cheaper Wi-Fi model rather than the 3G. That means I can connect to the Internet anywhere I can connect to a Wi-Fi signal, such as my home, Starbucks, McDonald's, Motel 6, etc. The 3G model gets online with the same kind of signal used by your cell phone, but costs \$25 per month.

#### **The iPad is not a substitute for a full computer for several reasons.**

The iPad lacks a real keyboard, but the bottom of the LED screen turns into a touchpad when necessary, but you have to toggle between separate screens for alpha and numeric characters. A small external keyboard is available.

The iPad also lacks any USB connections, but a converter is available. The iPad also lacks the ability to print, but I have read software that allows printing on most printers (and all Apple systems) is available for less than \$10.

The iPad 2 is not cheap; after tax and a necessity or two, such as a case, you're talking over \$600 for the most basic model. Some competitors are pricing their tablets at half the price or less. Apple sets the selling price of the iPad; accessories and applications, and Apple is a very profitable enterprise.

#### **Conclusion**

The iPad 2 is a great high quality (but expensive) way to keep up with your email and other Internet based activities, and for entertainment. I'll never leave home without it, but I'm not giving up my Windows 7 system yet.

And to paraphrase the old Model-T Ford joke, the iPad 2 comes in any color you like, as long as it's either black or white.

### **Special Interest Groups**

<span id="page-7-0"></span>**Special Interest Groups (SIGs) provide a forum for general discussion on a specific computer related subject. Admission to all SIGs is on a first-come, first-seated basis and is subject to the maximum allowed by fire code regulations. All of the following meetings are held in the Classroom <W> or <M> indicate whether a SIG would be of interest to Windows***,* **Macintosh.**

#### **Creative Graphics -** *Closed Down Permanently*

Mel Neiman has advised that he has **closed down** the Creative Graphics SIG. There will be no further meetings. We thank Mel for his many contributions to the Club over the years.

#### **Digital Media** <W>

*3rd Thursday, 9:00 a.m.* Tom Burt (341-7095) The Digital Media SIG provides a forum for members interested in all aspects of computer-based digital sound and video to meet, discuss, and learn more about the topic. The SIG's target audience is intermediate to advanced digital media users, but all members are welcome.

#### **Genealogy** <W>

*2nd Thursday, 10:00 a.m.*  Zane Clark (562-3684) Genealogy is one of America's most popular and rewarding hobbies. Come; let us help you find your ancestors on the Internet. We will explore helpful, free, sites and assist you in building your family tree.

#### **GMail and Other Google Programs** <W/M>

*1st Thursday, 10:00 a.m.* Pat Lemay (254-1499) Pat has adapted her popular Gmail seminar to become a regular monthly SIG. All members are welcome. This is your place to learn about all things Google.

#### **Hardware** <W >

*Every Tuesday, 1:00 p.m. to 4:00 p.m.* George Lobue (256-0822), Chuck Wolff (233-6634)

This SIG provides **club members only** with no cost assistance for those having upgrades and / or problems with their computers. Bring in only your PC tower and your problems. Our TECH team will give you our best effort. Be sure to mark your cables so you can re-connect when you get home.

**iPad SIG** <W/M> *4th Thursday, 10 a.m.* Zane Clark (562-3684) This SIG will be your forum for learning about and discussing the Apple iPad tablet device.

#### **Macintosh Users' Group** <M>

*2nd and 4th Tuesday, 6:30 p.m.*  Ed Barkin (243-6597) and Rose Mary D'Aloisio (255-2813) This is for Macintosh users of all experience levels. We will have Q&A, so bring your questions and/or problems.

#### **Photoshop** <W>

*2nd and 4th Wednesdays, 6:30 p.m.* Zoltan Steiner (256-1161)

This SIG will provide you with an overview of many of the basic elements found in both Adobe Photoshop and Adobe Photoshop Elements, two extraordinary photo retouching, image editing, and color painting software programs. The Adobe Photoshop programs offer the tools to get professional-quality results. If you wish to enhance your photographs, this SIG will be most helpful and of great value. This SIG's target audience is intermediate to advanced digital imaging users, but all members are welcome.

#### **Picasa <W>**

4<sup>th</sup> Monday, 1:00 p.m. (Meets November through April) Stu Gershon (255-3309)

Stu will be conducting this SIG as a monthly workshop, using Picasa 3 as the tool for organizing and editing digital photos. This SIG's target audience is beginner to intermediate digital photography users, but all members are welcome.

### **Kaffee Klatches**

<span id="page-9-0"></span>Kaffee Klatches provide a forum for general discussion on all computer-related subjects. Admission to all Kaffee Klatches is on a first-come, first-seated basis and is subject to the maximum allowed by fire code regulations. All of the following meetings are held in the Classroom.

#### **Beginners Kaffee Klatch** <W/M>

*Every Saturday, 9:00 a.m.*  Bill Wilkinson (233-4977)

If you are a novice or near-beginner computer user, or if you just want some refresher information together with a refreshing cup of coffee, then jump-start or recharge your computing knowledge by attending the BKK sessions. At each session, attendees will explore from one to four topics of particular interest to beginners and near-beginners. The topics are always announced a couple of days in advance via e-mail to SCSCC members who have subscribed to the club's message board. Each topic is presented in a step-by-step manner and is supported by "how to" notes that can be easily and conveniently downloaded from the BKK web page. Following each "up front" presentation of one or more topics (approximately 60 minutes in duration), an informal open-ended Question and Answer period takes place for those who wish to participate, listen, reflect, or inquire.

### **Q&A Kaffee Klatch** <W/M>

*Every Monday at 8:30 a.m.* Sy Bensky, Tom Burt, Sandy Mintz

This round table Q&A meeting is designed for everyone to ask questions and exchange ideas in a friendly atmosphere. No one knows it all and no question is too "dumb". We learn from answers to others' questions. If you need help with a computing problem, this just might be where you find the answer. We're here and you'll get a warm welcome! Plus, there's good coffee.

**Kaffee Klatsch** <W/M/L> *Every Tuesday, 8:30 a.m.*  Sy Bensky (242-6695)

This KK is for all users from beginning to advanced. The KK discussions are not restricted to any one subject, computer platform or computer-knowledge level but should be computer or technology related. We will try to answer your questions, help you keep your systems updated and provide some useful "tips and tricks." If you have a tip or information you would like to share, we encourage you to bring it in and share since the SCSCC is built on "neighbor helping neighbor." The fellowship is great, the coffee is good, and the education received from the KK attendees is priceless. Stop by on Tuesday morning and have a cup of coffee with us.

### **January 2012 Classes**

<span id="page-10-0"></span>**Because there are a limited number of computer stations available for handson participation, pre-registration is necessary for all classes. See individual class descriptions for details on how to register.**

# **BOOT CAMP CLASSES**

#### **January 16, 17, 19, 23, 24 at 9 AM**

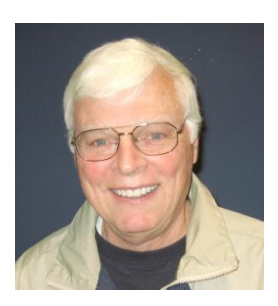

Lead instructor: Bill Wilkinson

If you know of friends in the Sun City Summerlin community who may be interested in taking this class (see below for course description), would you let them know that this program is available?

The class is designed to accommodate both the brand new computer user as well as the individual who would like to fill some gaps in his computer knowledge and experiences. The student manual is geared toward participants who use Windows XP, Windows Vista, or the new Windows 7.

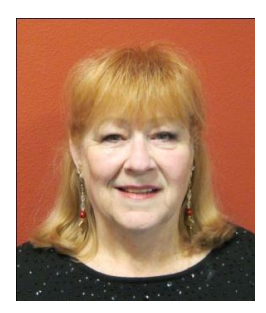

### **Registration Details:**

To register or seek additional information, please telephone **Faye Andrew at 242- 4404.** She will arrange to register your friends for an upcoming class and collect the course fee.

**Prerequisites:** Must be a 2011 Club member (\$15 membership dues) and own a computer with the Microsoft WINDOWS XP, WINDOWS VISTA, or WINDOWS

7 operating system installed.

**COURSE FEE:** Fifteen dollars (\$15.00); materials include a participant's manual, a CD, and a portable flash drive.

### **Boot Camp Course Description:**

Boot Camp is an introductory course designed for members who are new to computing and/or the Microsoft Windows operating system. It also serves as an excellent review for intermediate users who want to fill some gaps in their computer knowledge.

This hands-on class has a limited enrollment of 12 with each participant working at an individual computer station in the Computer Lab. A multi-member team of lead instructor and four coaches will provide step-by-step instruction that will include demonstrations, guided practice and individual coaching assistance.

Participants will be introduced to the basic vocabulary and concepts necessary to establish an understanding of Windows. They will be instructed in practical techniques for managing and organizing their own data files, will be introduced to important strategies for working successfully with word processing documents, email, and the Internet, and will learn how to read and write data from and to a compact disk and a portable flash drive. Those participants who own a digital camera will actively participate in a demonstration on copying photos from a camera to their hard drive, utilizing their newly acquired skills of file management.

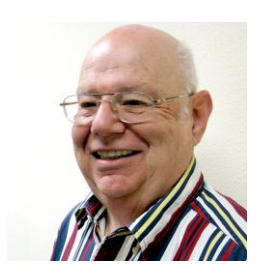

# **Advanced Windows 7 Instructor: Howard Verne Location: Computer Lab Wednesday, Jan 18, at 1PM**

This class is a follow on to Windows 7 Basic. It covers: reading/writing CDs/DVDs; advanced customization; libraries; and troubleshooting aids (including startup modes, process and reliability monitors);

This hands-on class has a limited enrollment of 12 with each participant working at an individual computer station. A multi-member team of lead instructor and coaches will provide step-by-step instruction that will include demonstrations, guided practice and individual coaching assistance. There is no fee for this class.

**Prerequisites:** Completion of *Windows7 Basics* class (or equivalent).

**Registration:** to register, send an email with your first and last name, association number, and the words "**ADVANCED Win7**" in the body of your message to [hverne@yahoo.com.](mailto:hverne@yahoo.com) If you do not receive a reply from Howard within 24 hours, please contact him at 363-5337.

**Handout**: Can be found at [http://www.scs-cc.com/smnr/Win7Adv.pdf.](http://www.scs-cc.com/smnr/Win7Adv.pdf) Please print it out and bring it to class.

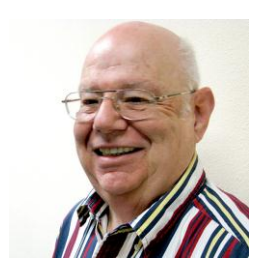

**Windows Live Email** *Cancelled* **Wednesday, January 25, 1 PM Instructor: Howard Verne Location: Computer Lab**

Windows 7, often, does **not** come with an email system. You have to download Windows Live Mail. This session will be an introduction to Microsoft's Windows Live Email System for new and experienced users. Participants will learn: how to sign up to your Cox/Embarq/Century Link email system; how to send mail with/without attachments; how to view/download attachments; how to add addresses to your contact list and manage the list; and how to recognize spam and phishing. **This handson class has a limited enrollment of 12** with each participant working at an individual computer station. A multi-member team of lead instructor and coaches will provide step-by-step instruction that will include demonstrations, guided practice and individual coaching assistance. There is no fee for this class.

**Registration:** to register, send an email with your first and last name, association number, and the words "**LIVE MAIL**" in the body of your message to [hverne@yahoo.com.](mailto:hverne@yahoo.com) *If, within 24 hours, you do not get a reply from Howard, please contact him at 363-5337.*

**Handout**: Can be found at [http://www.scs-cc.com/smnr/WinLiveMail.pdf.](http://www.scs-cc.com/smnr/WinLiveMail.pdf) Please print it out and bring it to class.

### **You must know your email** *User ID and Password***! Please bring them with you to class.**

### **January 2012 Seminars**

<span id="page-13-0"></span>**For Computer Club seminars, there is no requirement for advanced registration unless explicitly stated. Seating is first-come, first-seated.**

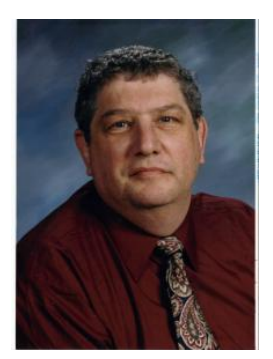

### **Special Projects for Digital Photos**

**Monday, January 9 at 1 PM Instructor: Stu Gershon Location: SCSCC classroom**

Stu discusses a variety of interesting projects in which you can use your digital photographs**.**

Handout: <http://www.digitaldoconline.com/Special%20Projects%20HANDOUT.htm>

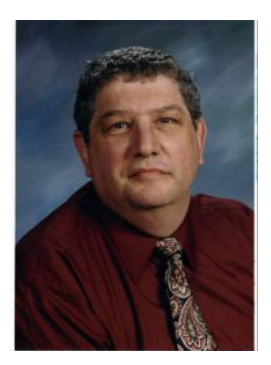

### **Workshop: "How to Operate Your Digital Camera"**

**Monday, January 16th at 1 PM Presenter: Stu Gershon Location: SCSCC Classroom**

Bring your digital camera for a "hands-on" discussion about how to operate it.

#### **This seminar is limited to 15 people.**

Please pre-register by sending an e-mail to: [stugershon@gmail.com](mailto:stugershon@gmail.com)

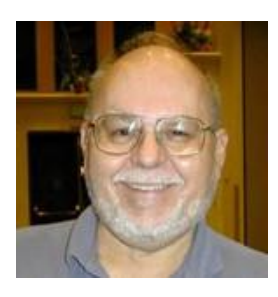

### **Turbo Tax Review - Tax Year 2011 Wednesday, January 25th at 9 AM Presenter: Tom Burt Location: Computer Classroom**

One of the most popular programs for preparing your income tax return is Turbo Tax. Purchase the software, install it on your PC and answer the questions that are presented to you, and the program will provide you with a finished tax return ready for filing. You can even choose to file your return electronically!

This seminar will feature a discussion and demonstration of Turbo Tax. We will create a tax return for a fictitious senior couple who have typical financial transactions such as, wage income or retirement benefits, interest and dividends, social security benefits, capital gains, itemized deductions, etc. You may be surprised how easy it is to prepare and file your own tax return. We'll also look at how to set up electronic payments on the IRS web-site.

The seminar notes will be available at: **[http://www.scs-cc.com/smnr/TurboTaxReview\\_2011.pdf](http://www.scs-cc.com/smnr/TurboTaxReview_2011.pdf)**

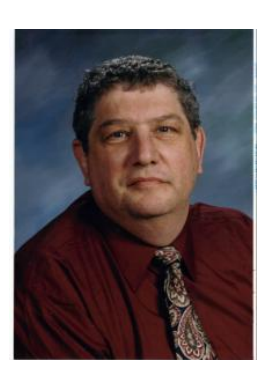

### **Adobe Photoshop Elements 10 Sampler**

**Monday, January 30th at 1 PM Presenter: Stu Gershon Location: SCSCC Classroom**

Join Stu for an overview of Adobe Photoshop Elements 10.

<span id="page-15-0"></span>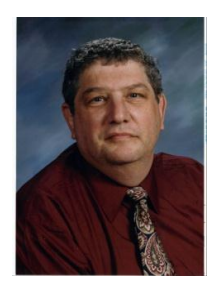

# **Digital Photography Column**

**by Stu Gershon**

# **Scanning for SURVIVAL!**

#### **Many of you have Scanners, but do you know** *How* **to use it and** *What* **to use it for?**

Over the past six years, I have developed many ideas on how to use the scanner and people have been encouraging me to share these ideas!

Firstly, let me say that I had a Heart Attack in Alaska in 1993. When I returned home and visited my Cardiologist, the receptionist said, "You and your wife travel a lot. You should have your medical facts documented!" I immediately set out to develop "My Medical History", which is simply a MS Word Document. On it I included all the pertinent information: Name, Address, SS Number, and Contact Information. I included all of my doctors, my Insurance information, my Stent information and my most recent Blood Work and EKG! Every time I visit the Cardiologist, I ask for a copy, scan it into my computer as a .jpg file and Insert it into the Word document. I also include all of my daily Medications. I have the file on all four of my computers, and hard copy prints in both of my cars. When my wife and I travel, we carry "hard copies" of this document where ever we go. You may think, "this guy is nuts!', but let me share this experience with you.

In 2002 my wife and I went on an Alaskan cruise. For nine months before the cruise, my son, friends and family all asked, "Are you sure you want to return to the "scene of the crime?" I said I felt fine. However, within hours of arriving in Vancouver, I began to have modest chest pains. My wife took me to a local hospital, where they administered a "blood work" to test for Cardiac enzymes. We gave the doctor a copy of my Medical History, and after three hours (to process the blood work), he said, "You didn't have a Heart Attack and your EKG matches the one you gave me from a month ago, so I don't see anything wrong!" Go on the ship and have a good time!" If I hadn't had a recent EKG (as a "baseline") they most assuredly would have kept me overnight for "observation" and I would have missed the ship! I had a great trip! You must understand, an EKG is a "normal", but no one has a "normal" EKG, so the doctors must have a "baseline" for comparison!

In 2005, during the aftermath of Hurricane Katrina, I developed the rest of the Scanning for survival. As I watched the destruction caused by this natural disaster, I was amazed at the plight of the people, from all age groups and all walks of life, who had lost their "history"! They had no records, no birth certificates, no Social Security cards, and no driver's licenses! They didn't exist before August 31, 2005! This event led me to begin scanning every important document, including important papers, receipts, retirement papers, family photos, etc. I had my entire life history scanned, digitized and saved in a folder on my hard drive called "SURVIVAL". I even copied the folder on a CD and sent it to my son in Chicago (which I update every three months)! I wanted the disk in a place that was safe and far away from my

home should any disaster strike my community (The disk does us no good in the safety deposit box in the bank around the corner if my entire neighborhood is hit by a tidal wave!)

I keep this folder on all of my computers and at my son's house. My "history" is now preserved for Posterity! You can also carry this file around in a small USB "thumb drive" which costs less than \$20 and can be carried in your pocket or around your neck!

Let me share with you another event that actually happened five years ago: My wife's Father died, and when she told me she needed her "Power of Attorney", the bank was closed so she couldn't get to our safety deposit box! I went to my computer, loaded the file, and printed out a copy of the Power of Attorney"! My wife went to the hospital and was able to make all the funeral arrangements!

Everyone I tell these stories to pleads with me to share this information. I call it "Scanning for Survival"!

It's YOUR "History" and it's not hard to do! All you have to do is scan all the documents (jpg) format and save them into one folder. JPG files are used in both PC and Mac so the file can be utilized in whichever system is available in an emergency! **It's YOUR History!** Recently, I've been telling people to use **the PDF (Personal Document Format)** which most scanners will give you as a choice of file output. These smaller documents are easily attached to an email and can be stored on your hard drive. ALSO, **THEY ARE RECOGNIZED in a COURT OF LAW** because they cannot be modified! Most insurance companies use this format and they are more reliable than a FAX which can be too dark or too light. The PDF always comes out right!

Stuart Gershon is known as "The Digital Doctor". He has given almost 500 presentations at 66 different venues in Nassau and Suffolk counties on Long Island and also in Oak Park, IL and Las Vegas, NV. You can get more information and the schedule of his classes at: **[www.DigitalDocOnline.com](http://www.digitaldoconline.com/)**.

# **January Lab Monitor Schedule**

<span id="page-17-0"></span>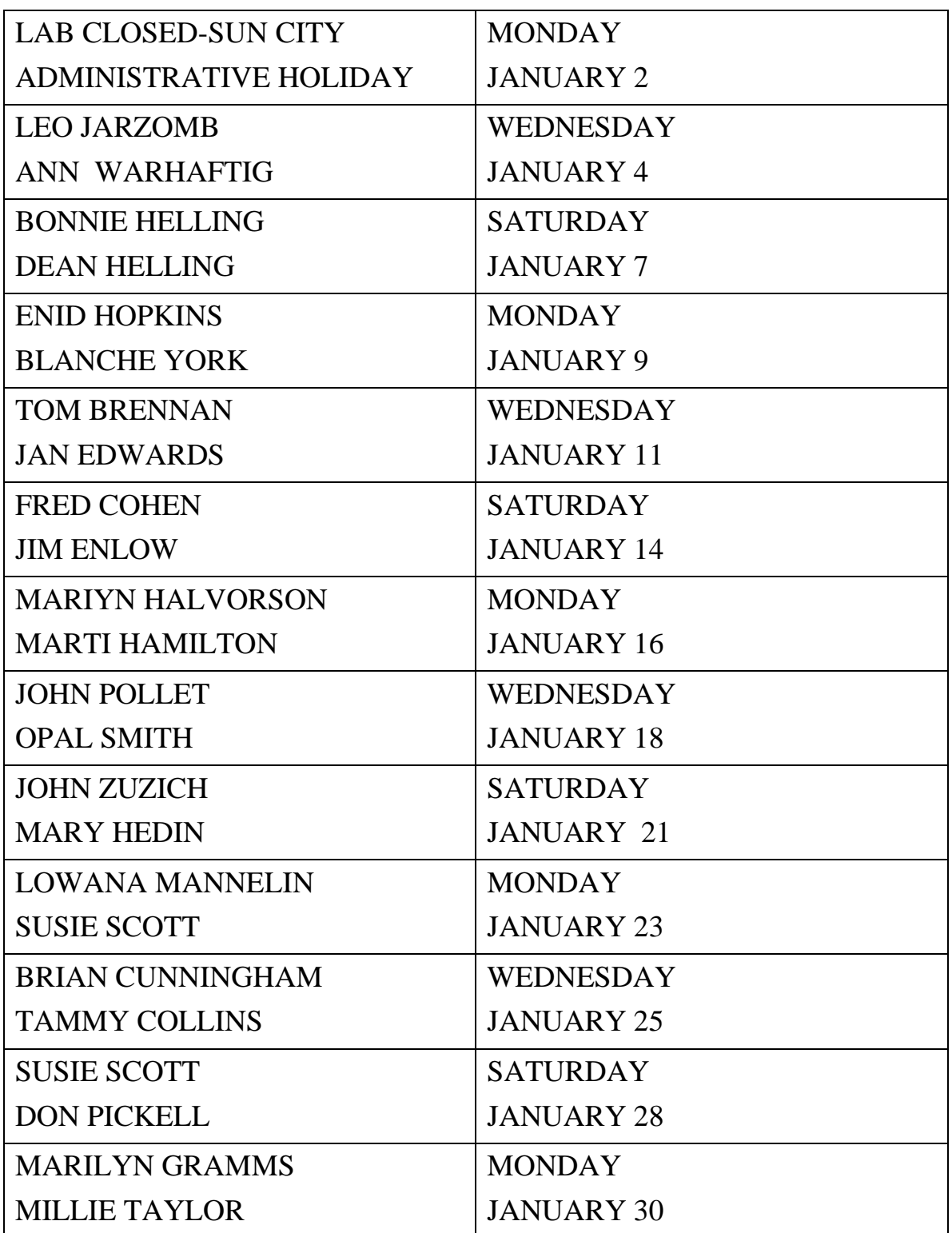